### **РОССИЙСКАЯ ФЕДЕРАНИЯ** Краснодарский край МУНИЦИПАЛЬНОЕ ДОШКОЛЬНОЕ ОБРАЗОВАТЕЛЬНОЕ БЮДЖЕТНОЕ УЧРЕЖДЕНИЕ ДЕТСКИЙ САД №7 г. Сочи Хостинского района

354037 г. Сочи, ул. Октября, дом 5 Телефон 8 (862) 265-03-45.

## Приказ

от «01» сентября 2021 г.

No  $09/01 - O$ 

«О создании Аттестационной комиссии для проведения аттестации педагогов на соответствие занимаемой должности»

В соответствии с Федеральным законом «Об образовании в Российской Федерации» от 29 декабря 2012 года №273-ФЗ (ст. 49), руководствуясь Порядком проведения аттестации педагогических работников организаций, осуществляющих образовательную деятельность, утверждённым приказом Министерства образования и науки Российской Федерации от 07 апреля 2014 года №276,

# ПРИКАЗЫВАЮ:

1. Утвердить аттестационную комиссию для оценки профессиональной деятельности педагогических работников МДОБУ детском саду № 7 города Сочи в целях подтверждения соответствия занимаемым ими должностям в составе:

Председатель: Чачина И.В. - заведующая МДОБУ № 7 города Сочи; Заместитель председателя: Зюзюкина Н.В. - заместитель по ВМР;

Секретарь: Дмитриева Н.Е. - председатель ПК;

Члены аттестационной комиссии:

Коновалова А.А. - воспитатель:

Анисимова И.В. - педагог-психолог;

Капралова А.В. - учитель-логопед;

Донская Н.В. - воспитатель.

- 2. Членам аттестационной комиссии руководствоваться «Порядком проведения аттестации педагогических работников организаций, осуществляющих образовательную деятельность», соблюдая все основные принципы данной процедуры.
- 3. Утвердить График проведения аттестации педагогических работников МДОБУ детского сада № 7 города Сочи на соответствие занимаемым должностям в 2021 - 2022 учебном году (приложение 1).
- 4. Утвердить План работы Аттестационной комиссии на 2021 2022 учебный год (приложение 2).

5. Председателю Аттестационной комиссии:

- обеспечить присутствие членов Аттестационной комиссии и явку аттестующихся педагогических работников на заседание Аттестационной комиссии в соответствии с Графиком проведения аттестации педагогических работников МДОБУ детского сада № 7 города Сочи на соответствие занимаемым должностям в 2021 - 2022 учебном году;

педагогических настоящим приказом работников, - ознакомить с подлежащих аттестации на соответствие занимаемым должностям (Приложение 3), в срок не позднее трех рабочих дней с даты издания приказа.

- 6. Секретарю Аттестационной комиссии подготовить документационное работников на сопровождение процедуры аттестации пелагогических соответствие занимаемым должностям, обеспечить в срок не позднее трех рабочих дней после прохождения процедуры аттестации оформление документов по результатам аттестации.
- 7. Ответственность за исполнение настоящего приказа и осуществление контроля организации работы аттестационной комиссии для проведения аттестации педагогических работников в целях подтверждения соответствия занимаемым ими должностям оставляю за собой.

Заведующая детского сада Чачинд И.В. МДОБУ № 7 города Сочи С приказом ознакомлены. полинсь полжность дата попитость полнеь harra rence and ps. 0,9 20 CONTILE полтись должности eucra sasen лоджность полнист ruemund RIMNOLO <u>MERRIAN</u>  $05.09$  $09.21$ полникъ лата

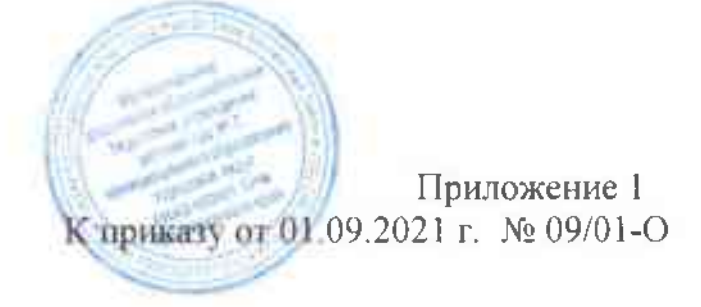

# — График проведения<br>аттестации педагогических работников<br>МДОБУ детского сада № 7 города Сочи<br>— на СЗД

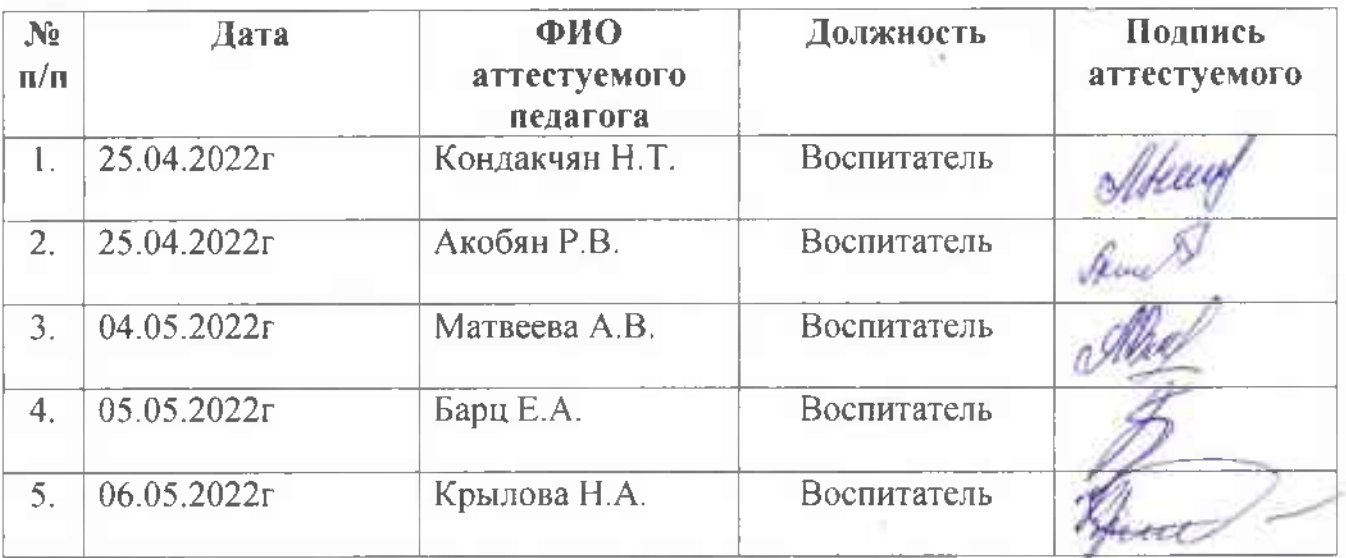

Приложение 2 Утверждено приказом от 01.09.2021 г. № 09/01-О

# План работы Аттестационной комиссии

# по подготовке педагогических работников

# МДОБУ детекого сада № 7 города Сочи к аттестации на соответствие занимаемой должности на 2021-2022 учебный гол-

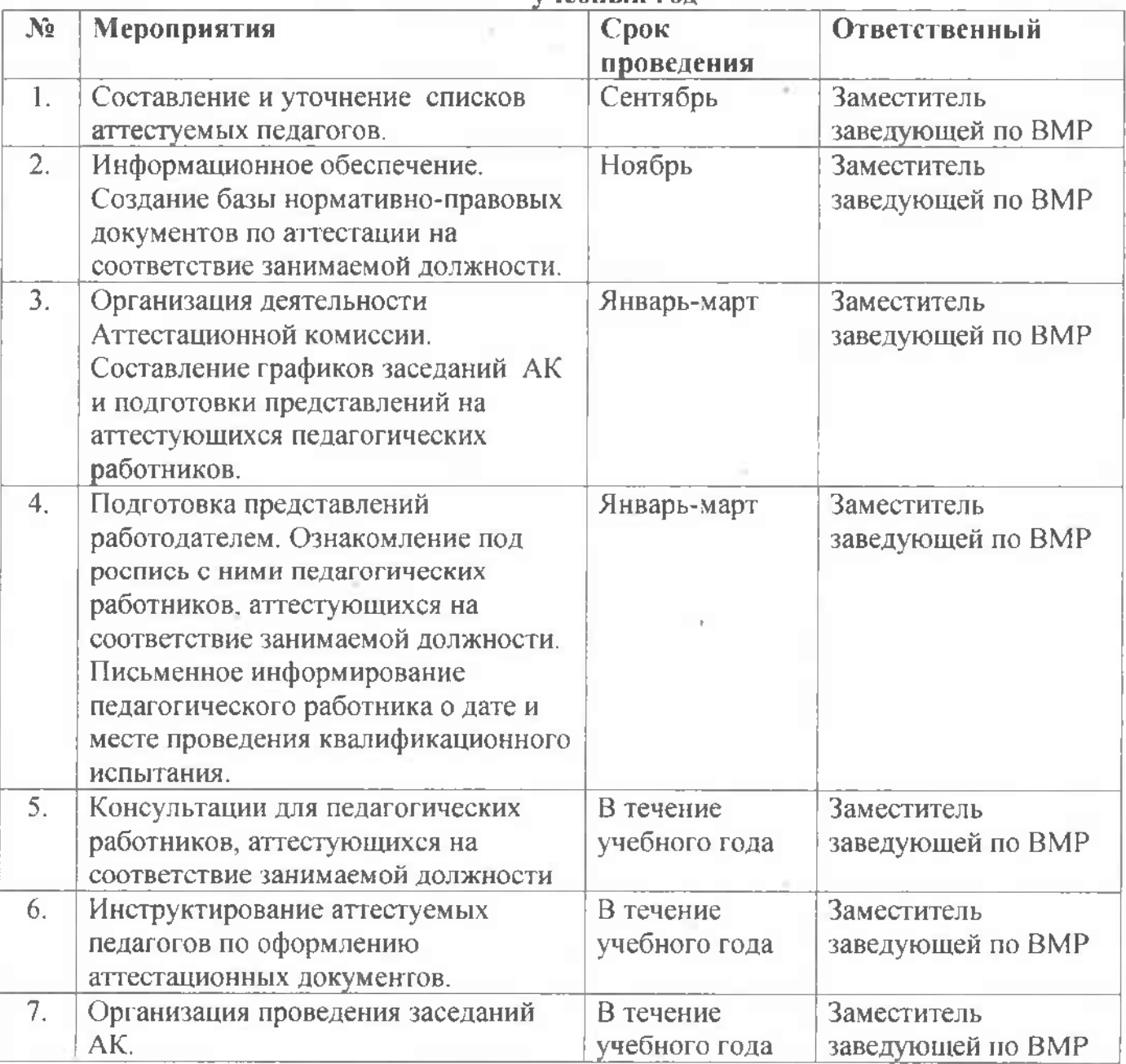

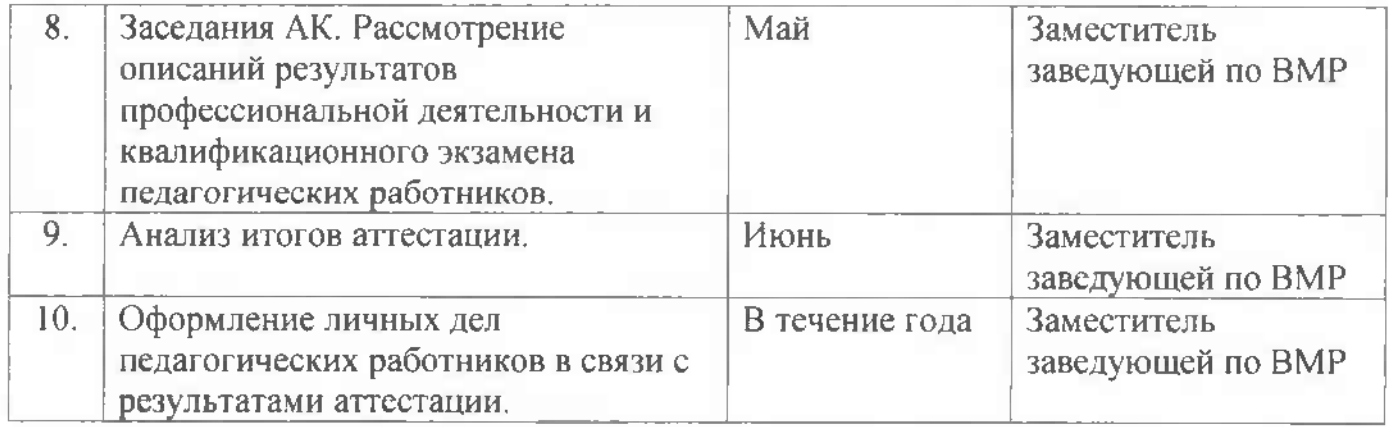

 $\langle \cdot \rangle$ 

 $\mathcal{C}_{\mathcal{A}}$ 

a St

Đ.